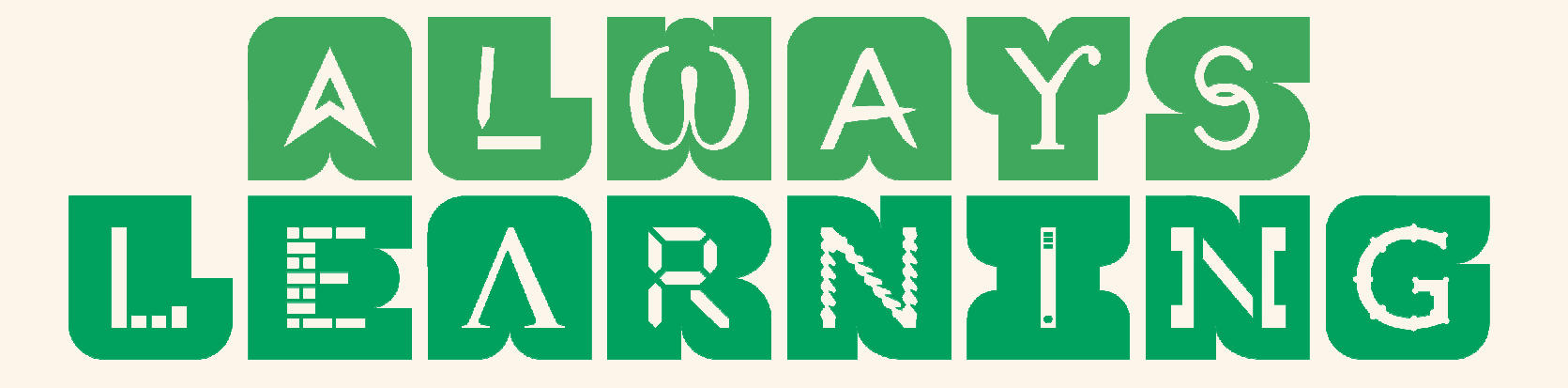

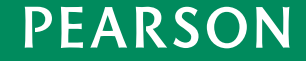

ALWAYS LEARNING

## Che cos'è MyLab?

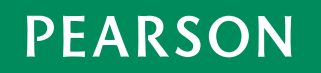

## **Che cos'è MyLab?**

All'interno della piattaforma è possibile accedere all'edizione digitale del libro (**eText**), arricchita da funzionalità che permettono di personalizzarne la lettura, evidenziare il testo, inserire segnalibri e annotazioni, studiare e condividere note anche su tablet con l'**app Pearson eText Global** (sistema iOS: *iTunes*; sistema android: Google Play).

Tra i materiali integrativi e multimediali sono disponibili:

#### • cinque **capitoli aggiuntivi**

Capitolo e7 - Virtualizzazione e cloud Capitolo e8 - Sistemi a più processori Capitolo e9 – Sicurezza Capitolo e11 - Casi di Studio 2 : Windows 8 Capitolo e12 Progettazione di un sistema operativo

- l'**Appendice A** in inglese: Multimedia Operating System;
- la **Bibliografia** completa divisa in capitoli;
- un set di **problemi di fine capitolo** con le relative soluzioni;
- una raccolta di esercizi di varia tipologia **Lab experiments, Simulation exercises** -<br>dedicati ad ogni capitolo.

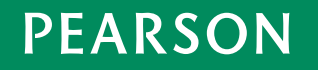

### **Come registrarsi a Pearson.it**

2.

#### PER ACCEDERE AI SERVIZI E AI PRODOTTI DIGITALI PEARSON È NECESSARIO ESSERE REGISTRATI AL SITO PEARSON ITALIA

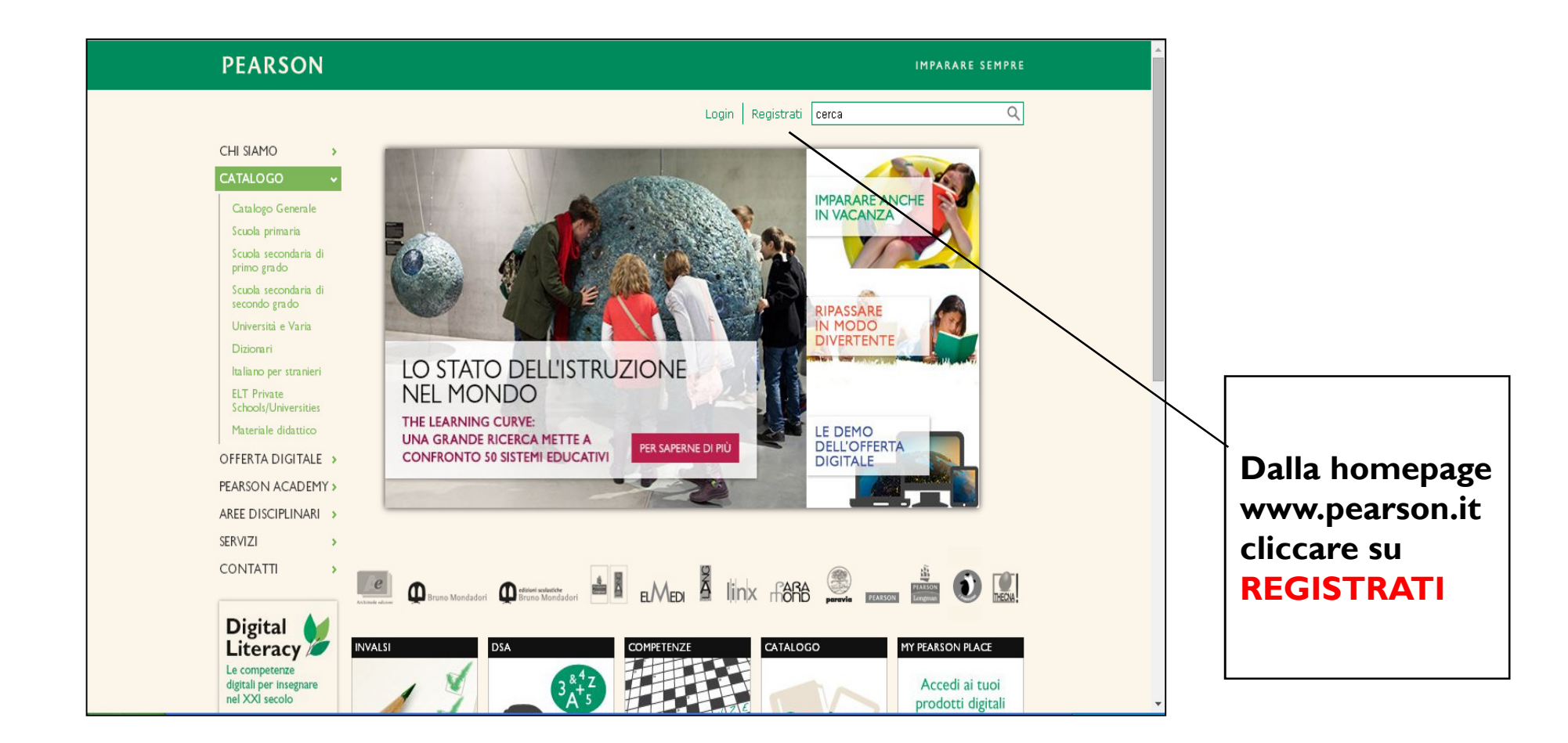

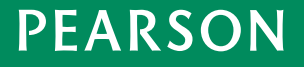

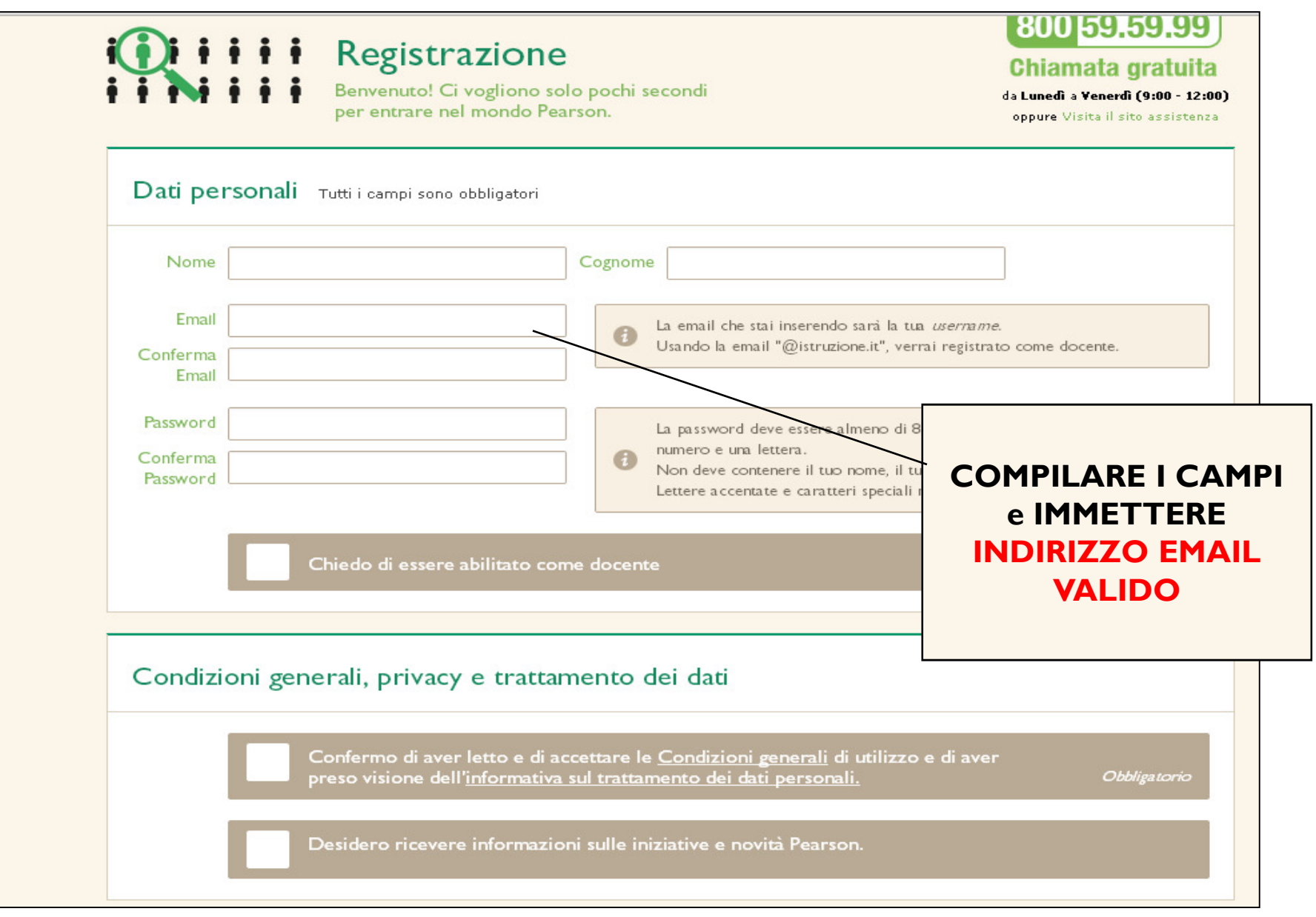

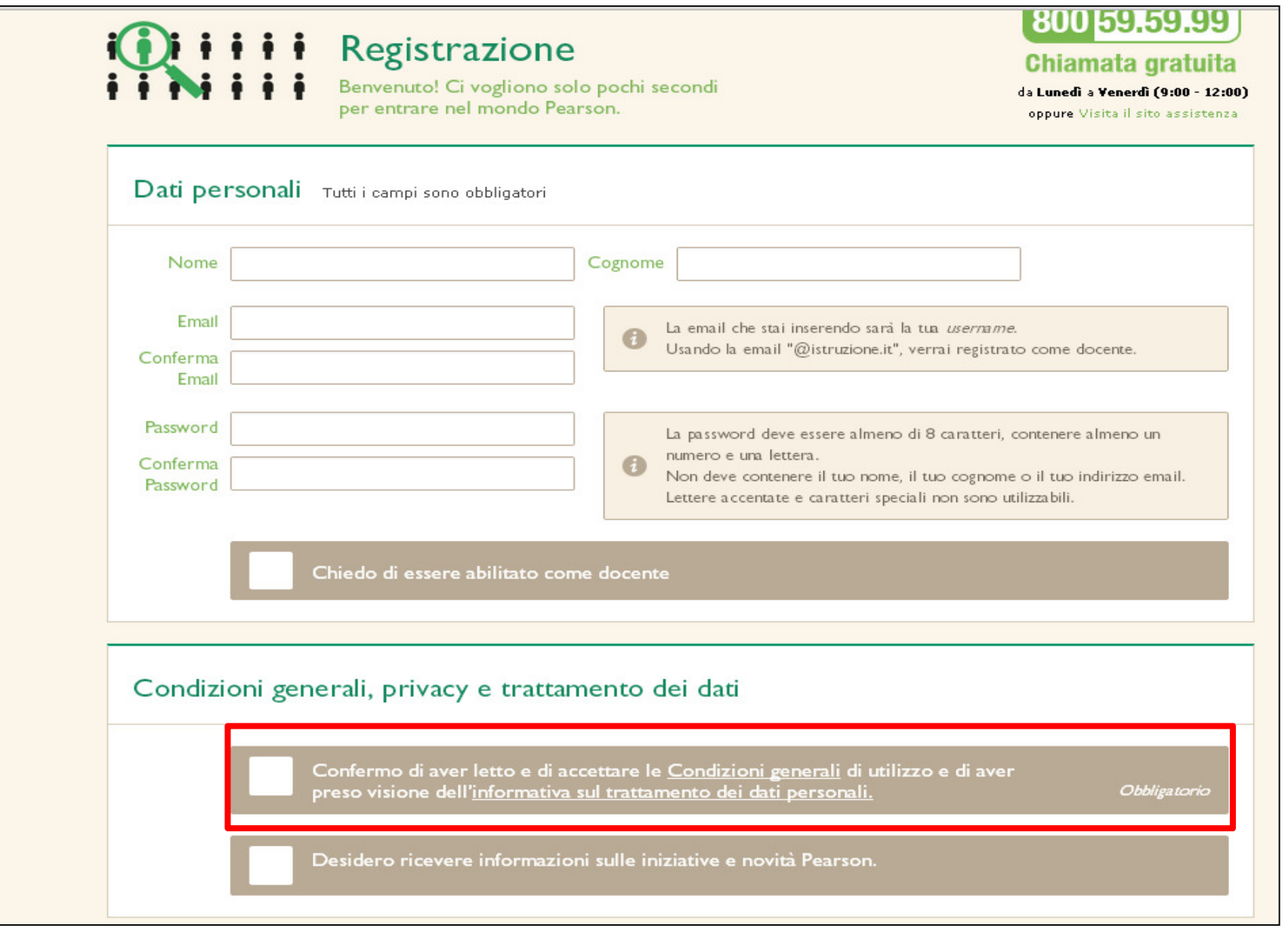

#### **Come accedere a MyLab**

3.

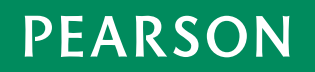

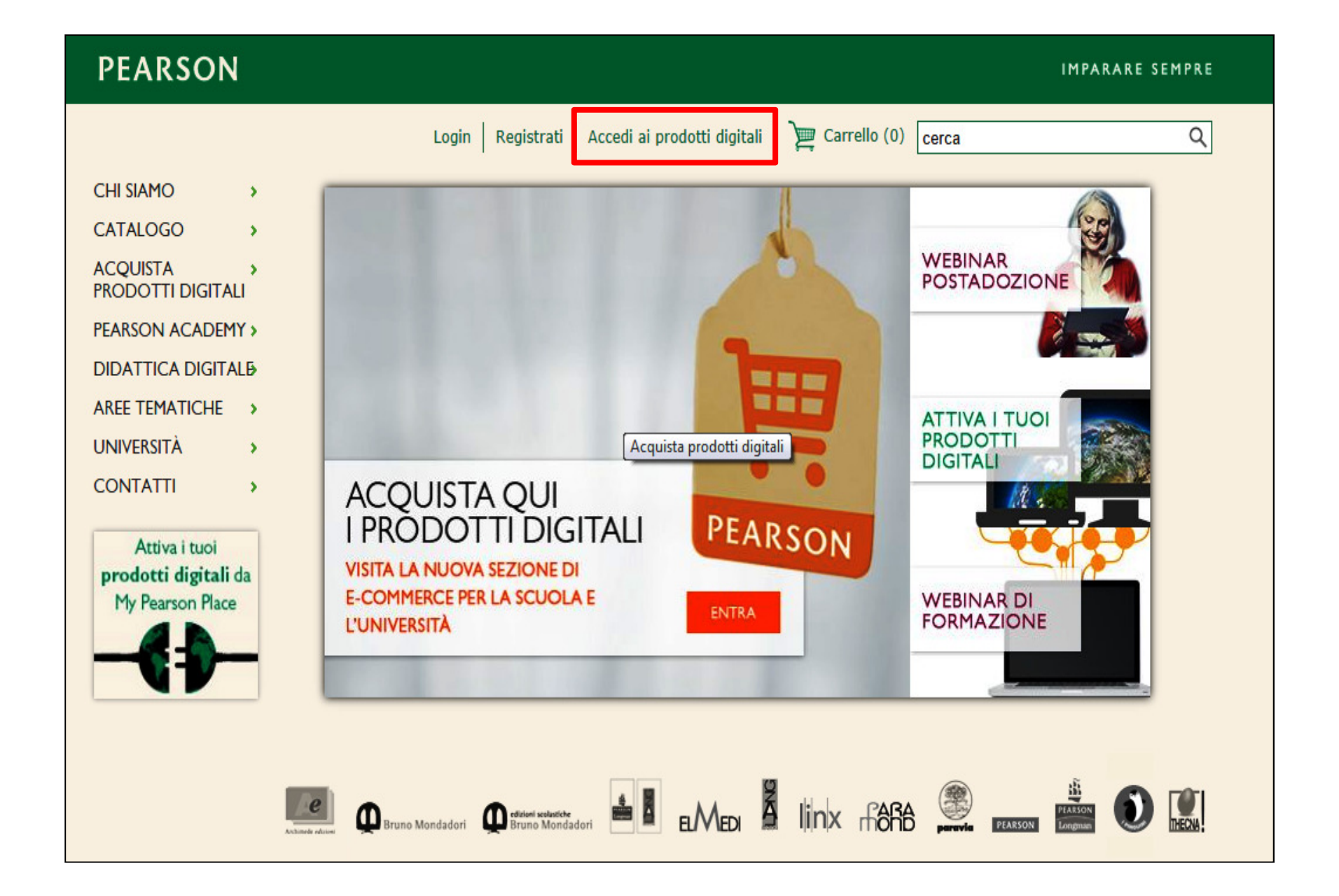

Pea

# Accedi ai servizi e ai prodotti digitali Pearson

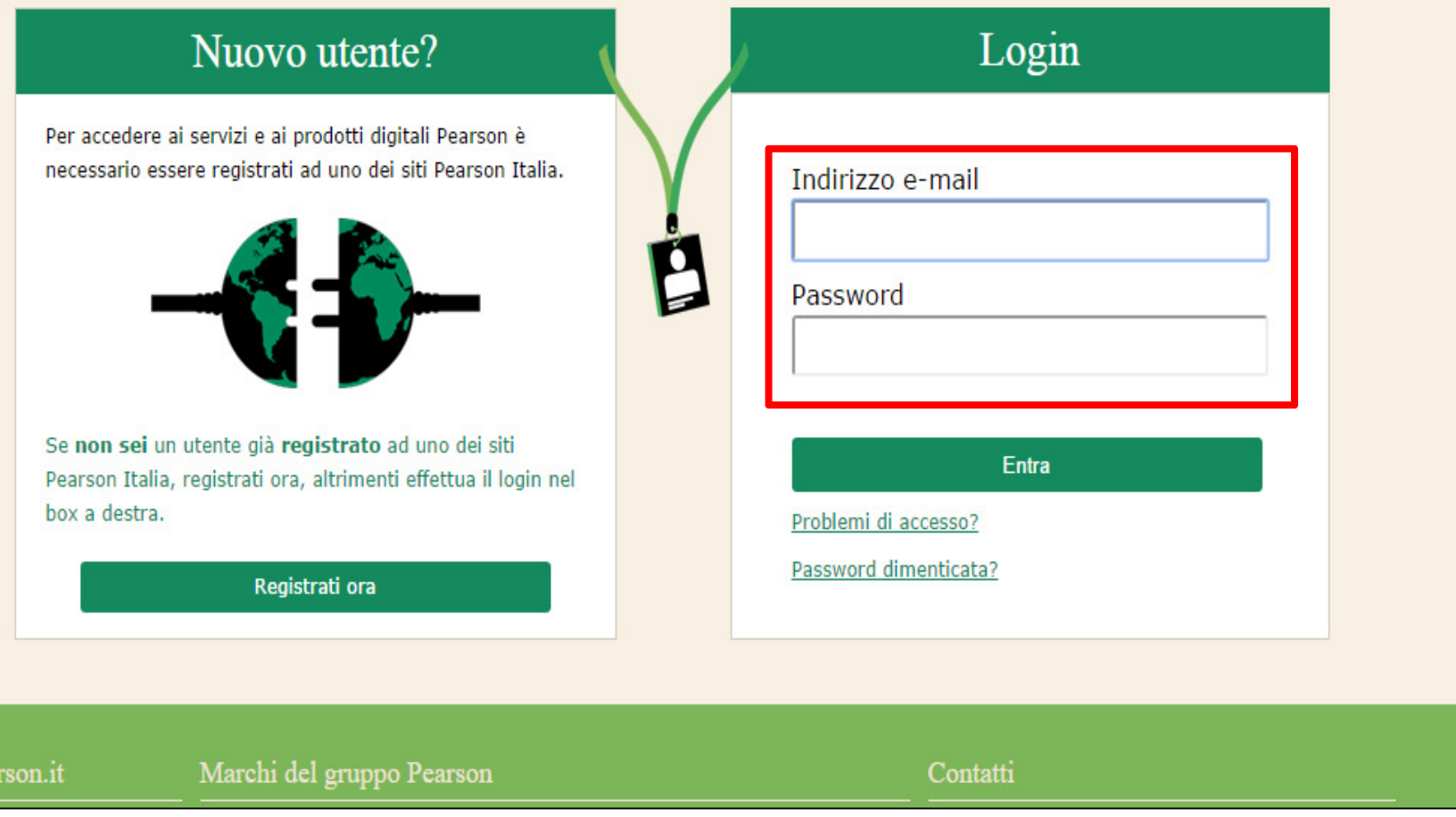

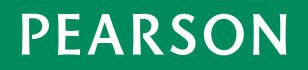

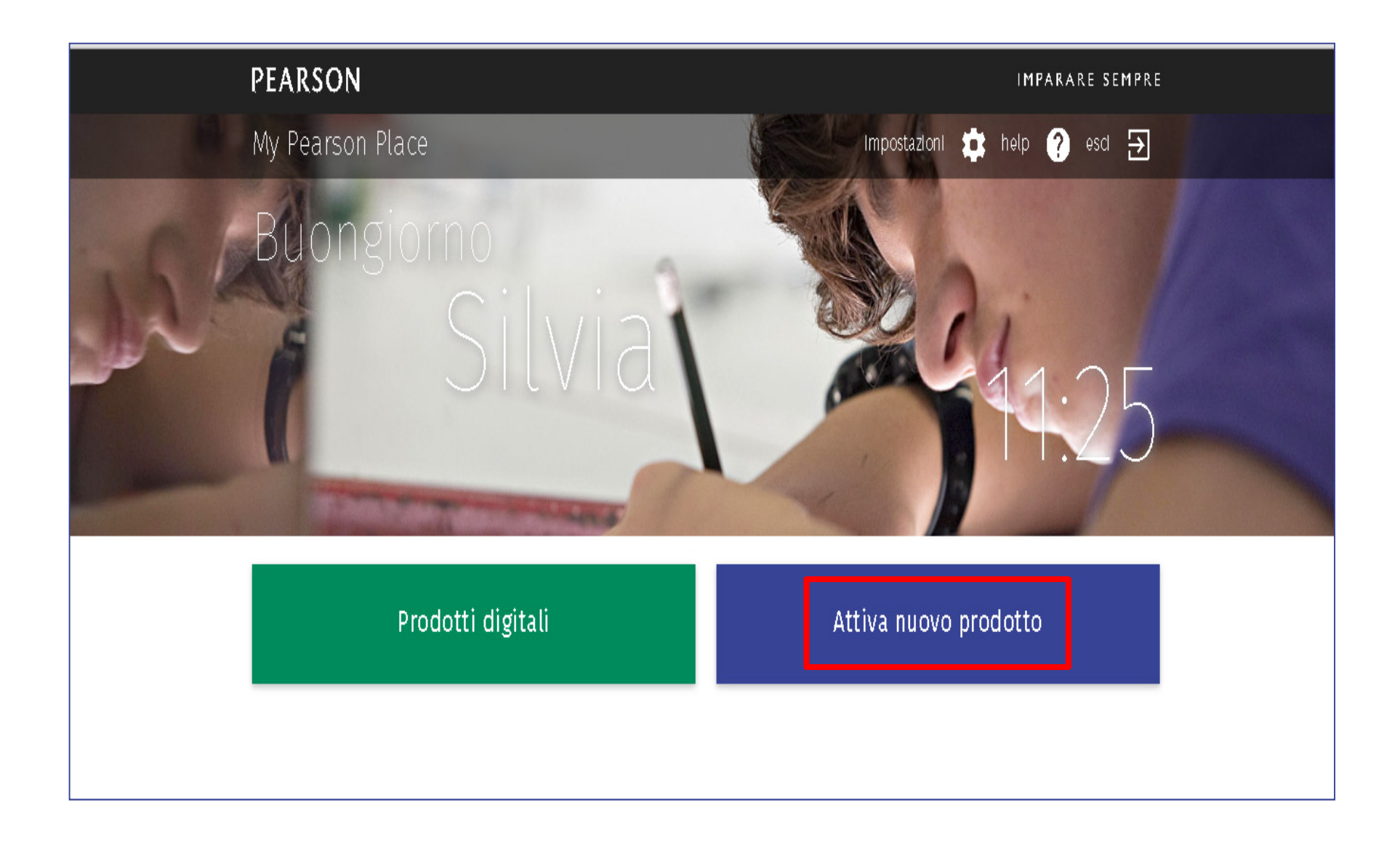

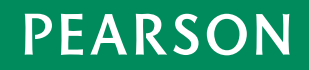

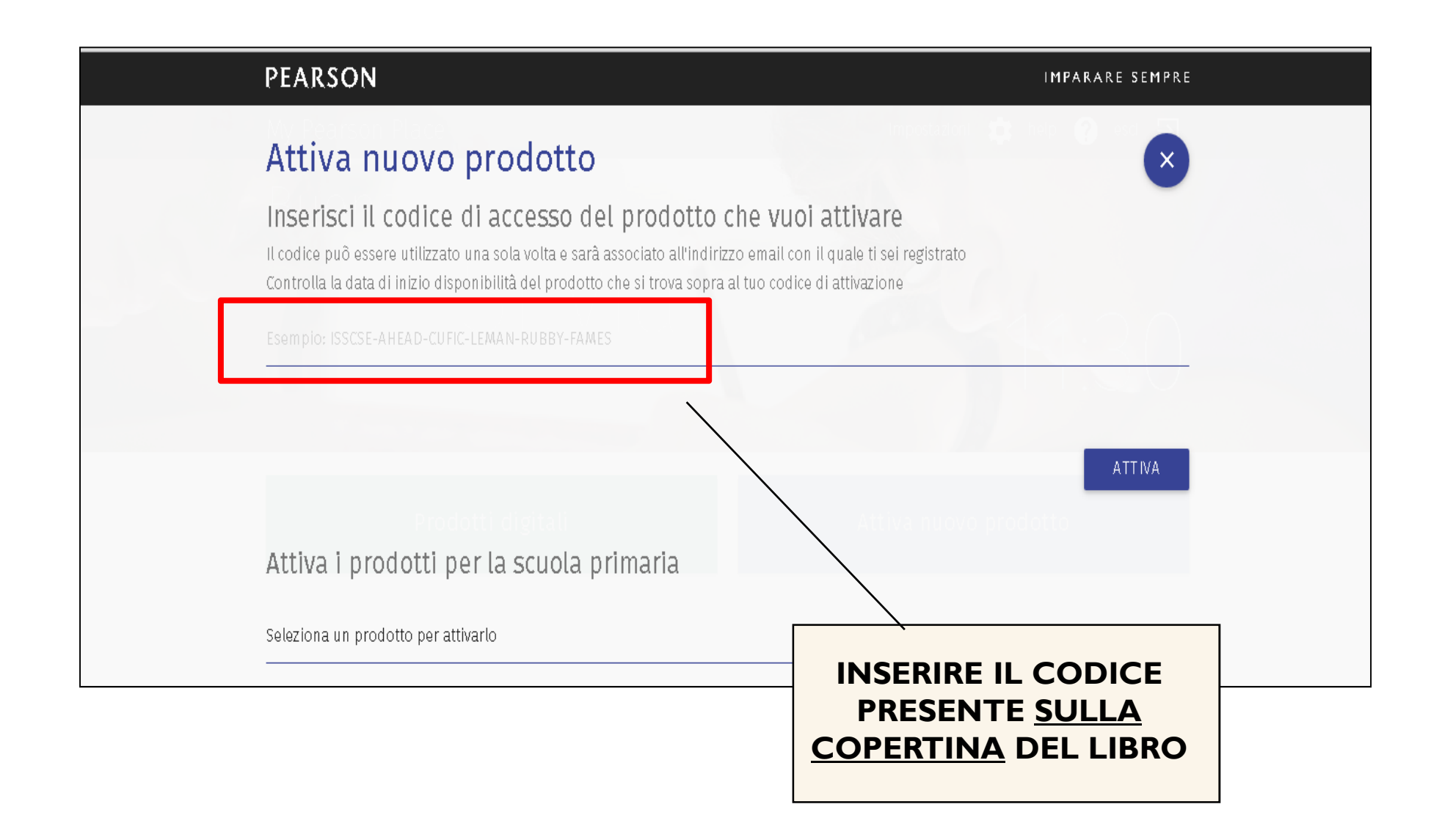

### **Dove trovare il codice di accesso a MyLab**

*Andrew S. Tanenbaum - Herbert Bos*

#### **I moderni sistemi operativi 4/Ed.**

con Mylab e Etext

*a cura di Bruno Crispo e Claudio E. Palazzi*

**ISBN** 9788891901019

**Euro** 45,00

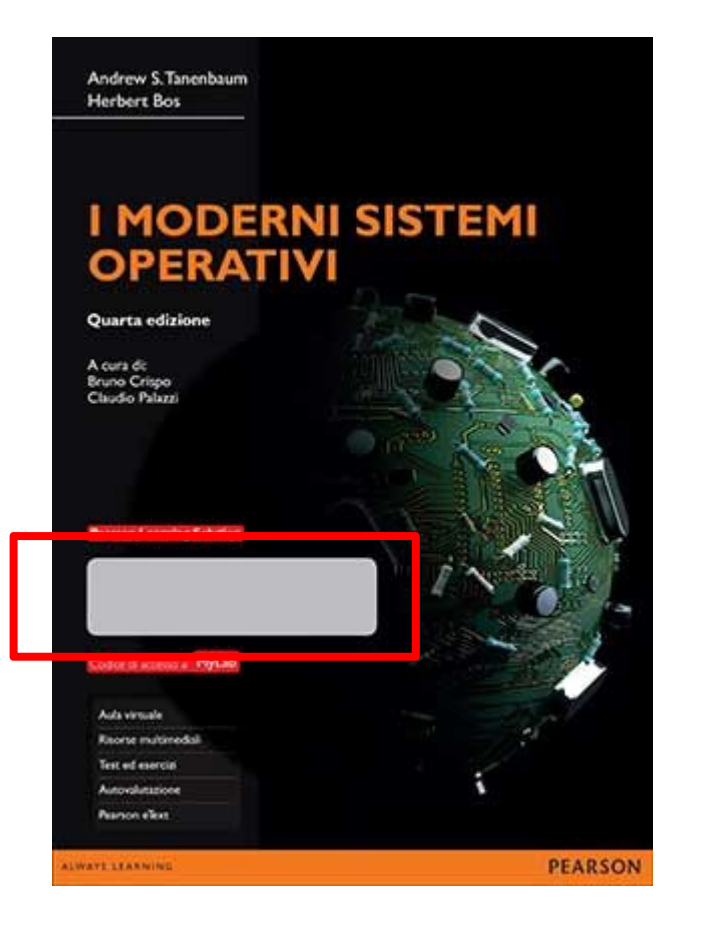

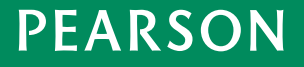

#### **Torna alla homepage e seleziona Prodotti digitali**

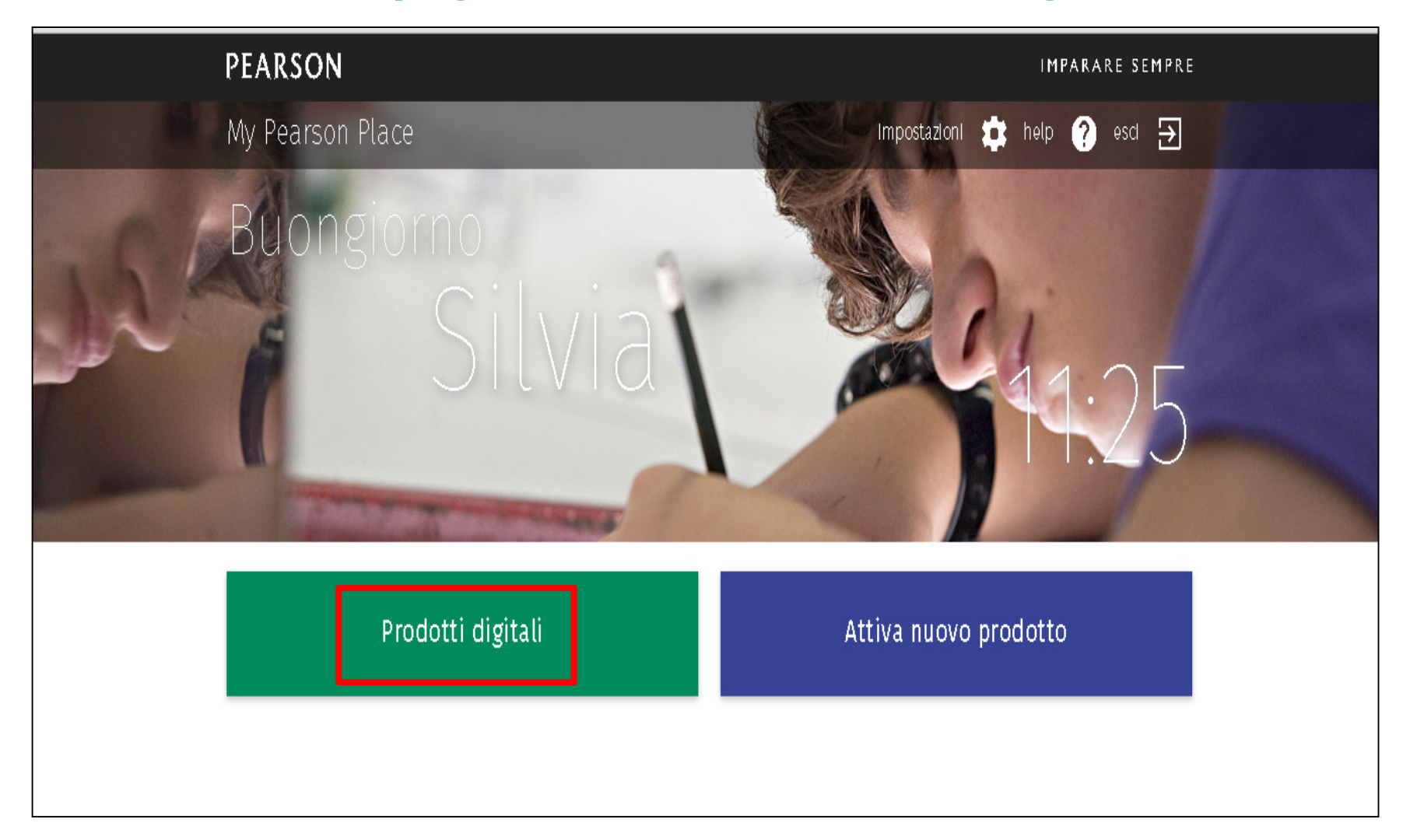

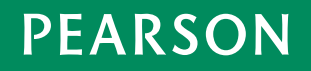

## **Clicca su INTERNATIONAL MYLAB**

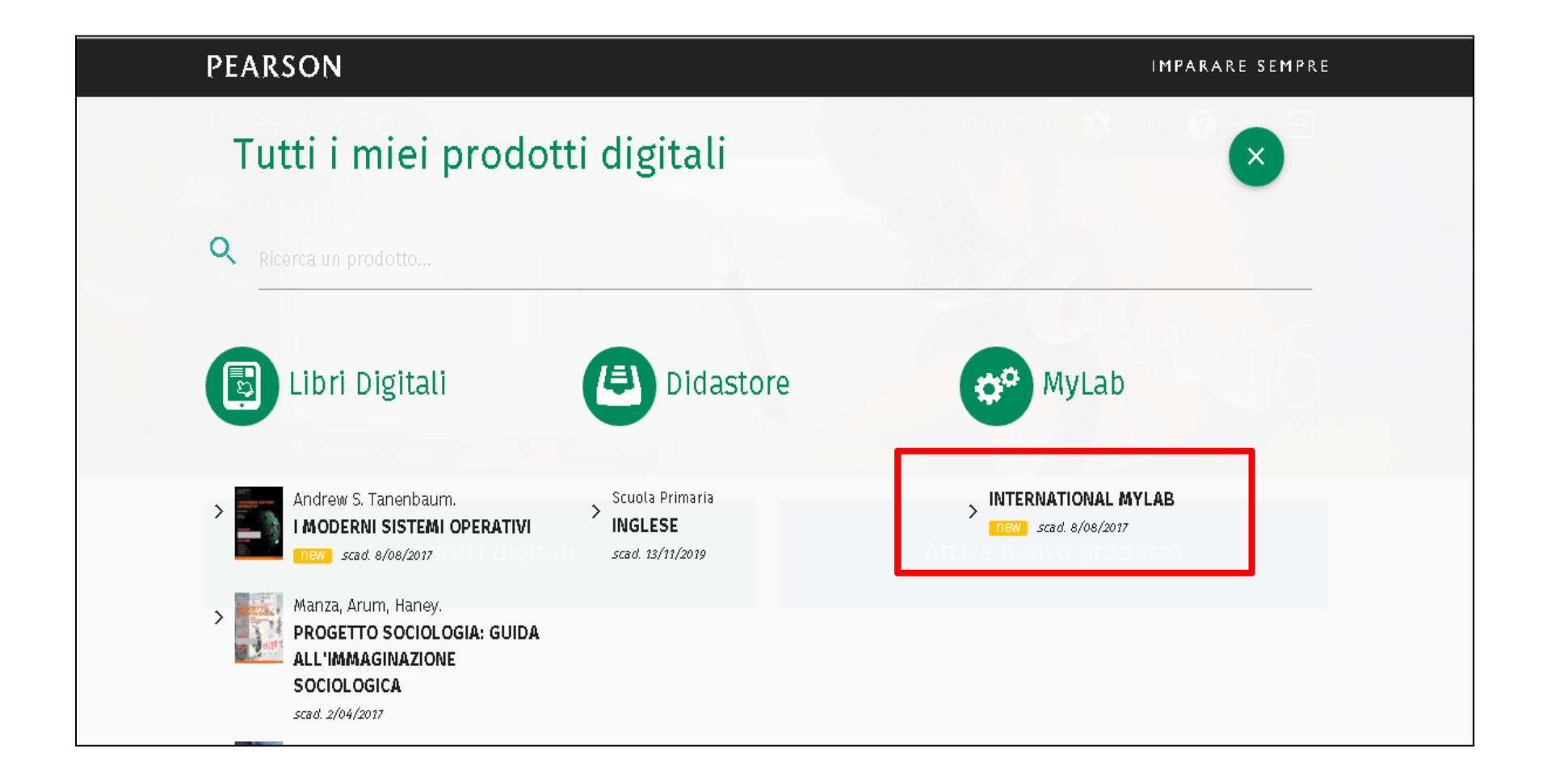

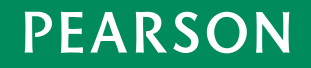

# **Seleziona Tanenbaum – I moderni sistemi operativi**

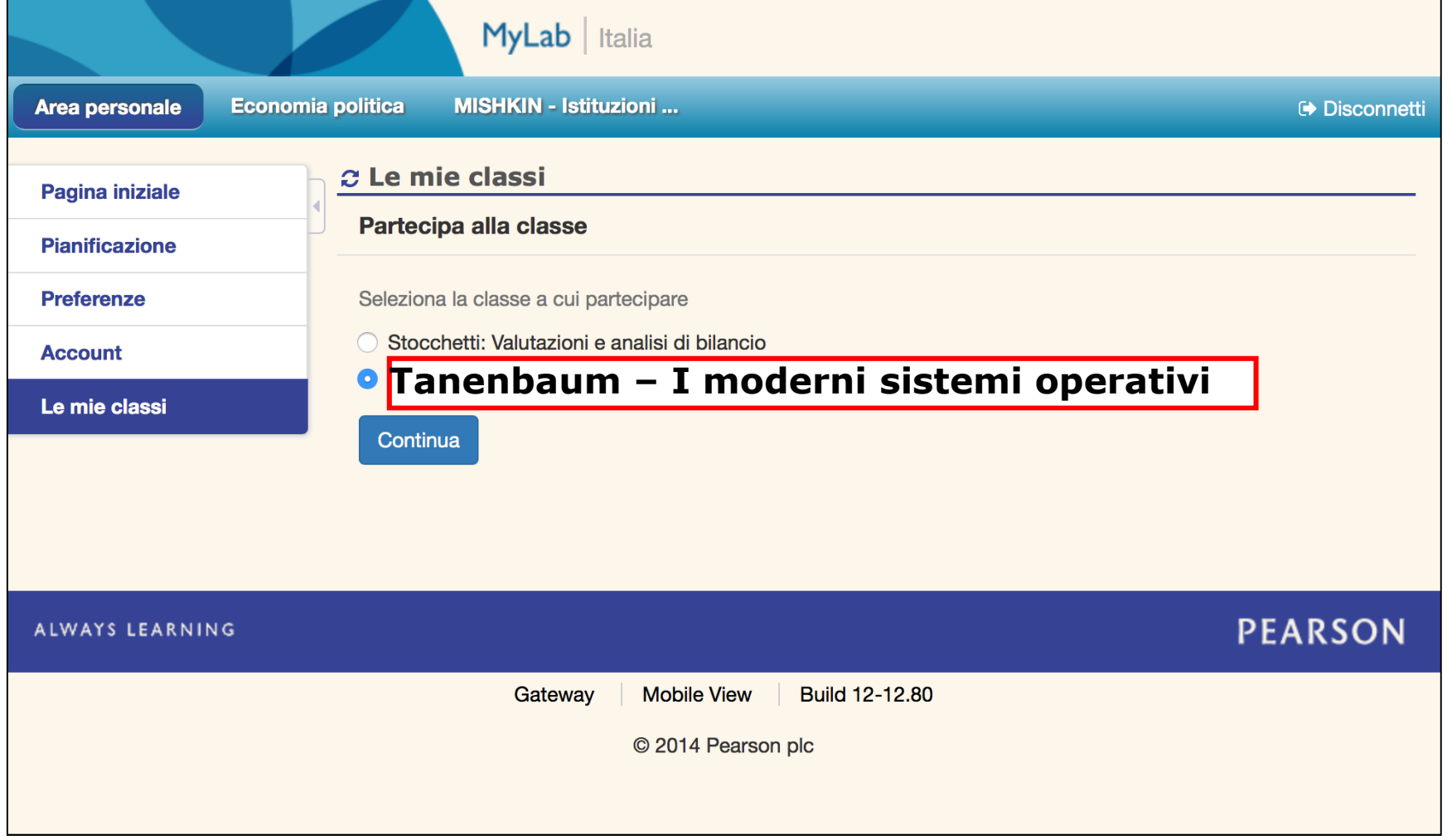

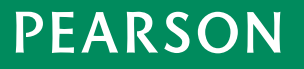

## **Seleziona Partecipa alla classe del docente**

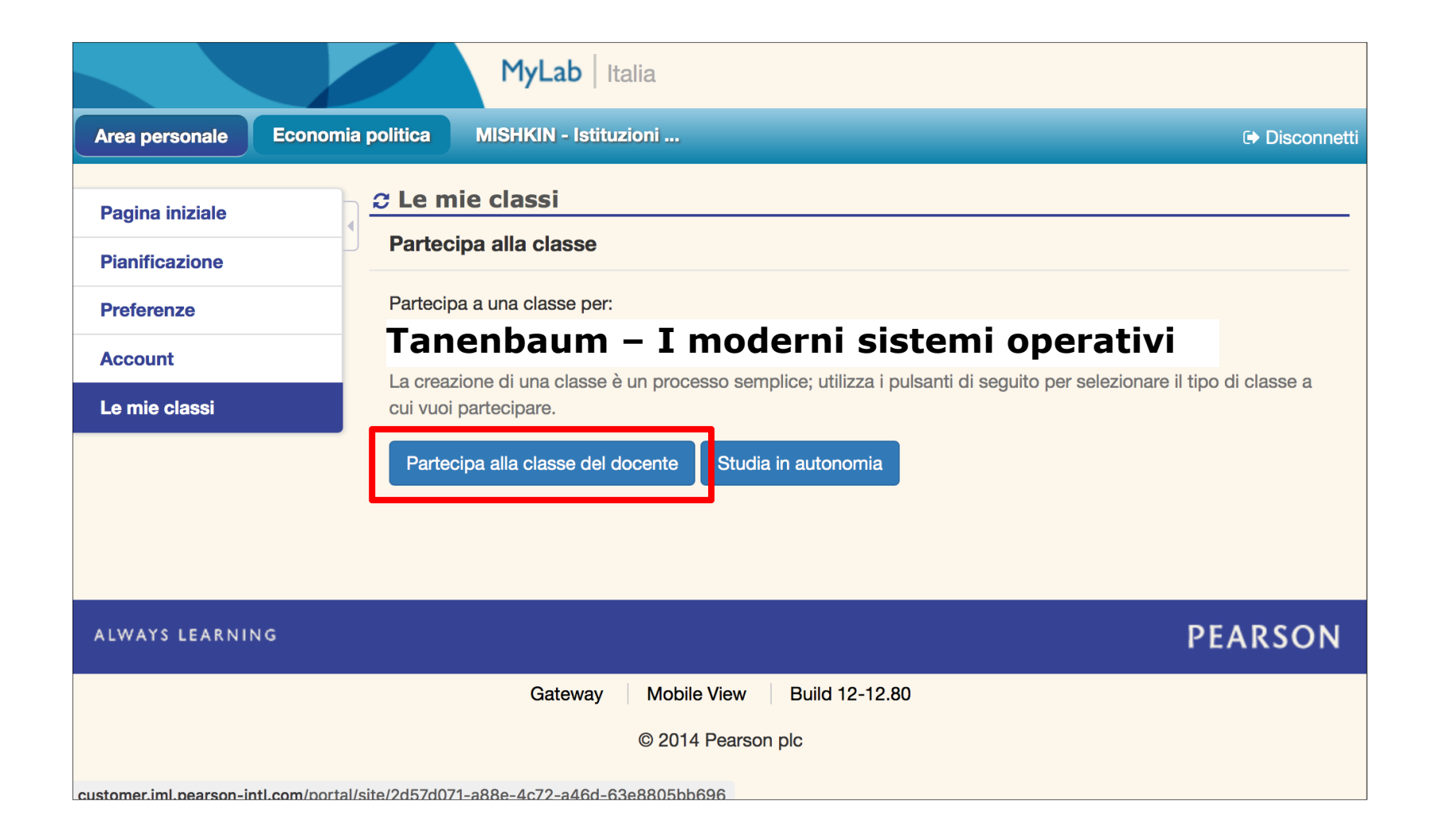

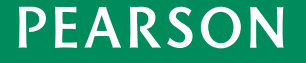

## Inserisci l'ID classe del tuo docente

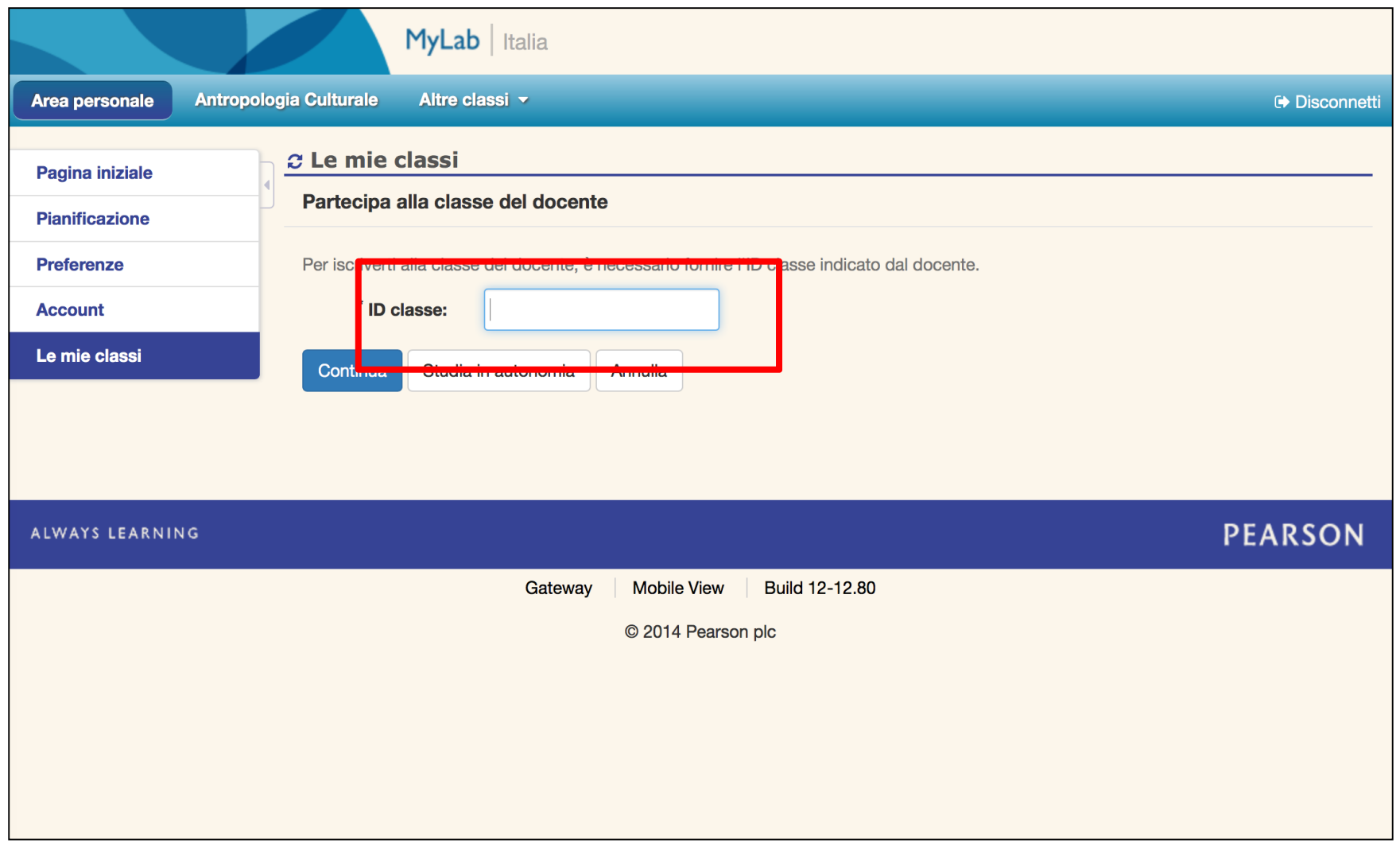

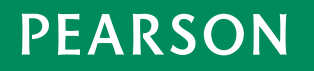

# **ID classe Prof. Palazzi**

Palazz-aa14

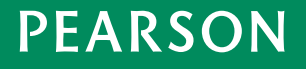

### **Sei registrato al corso del tuo docente!**

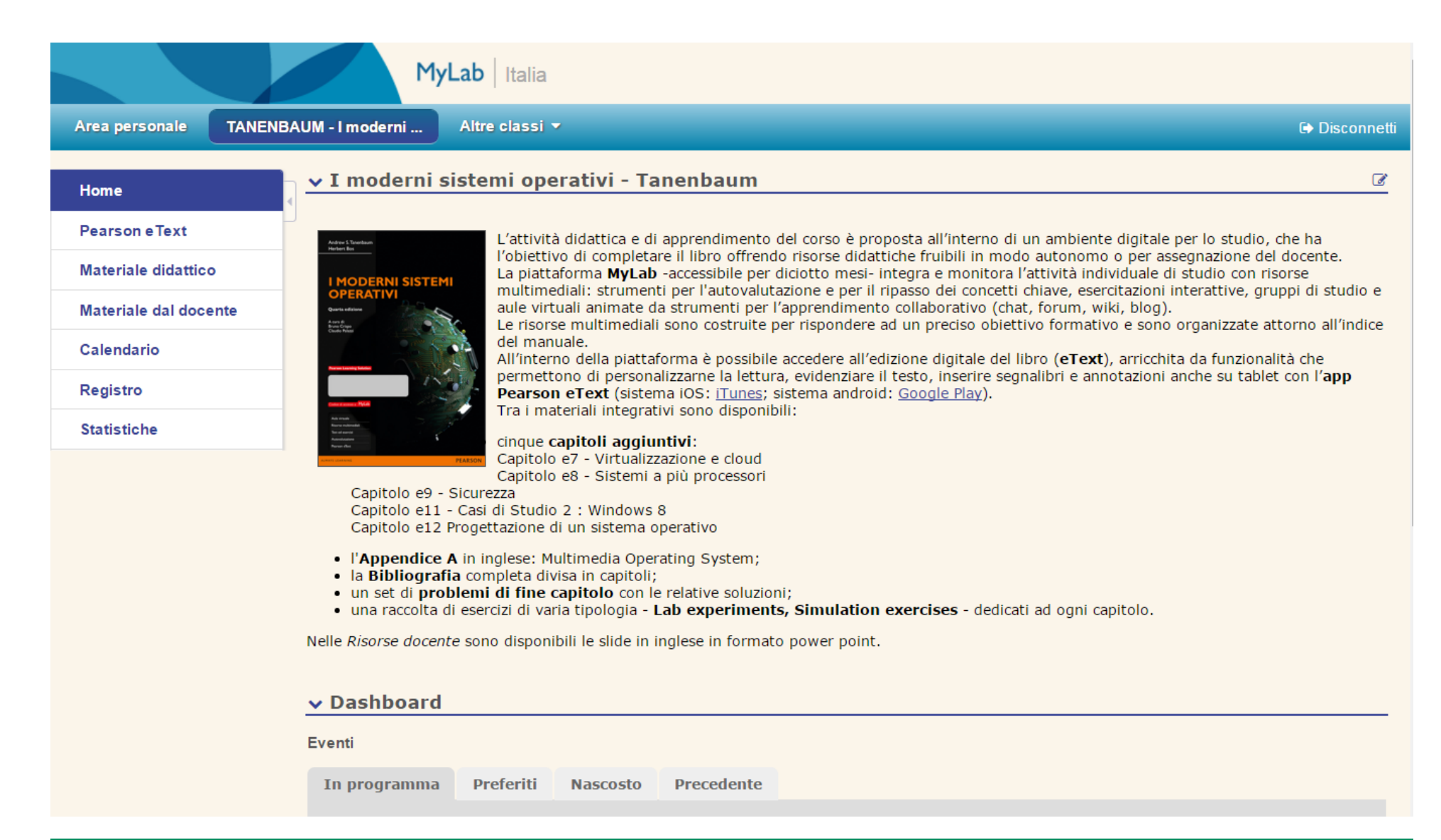

# **Supporto tecnico**

# In caso di problemi:**http://supporto.pearson.it**

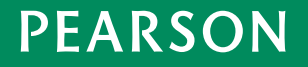